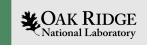

# Experimental Computing Laboratory Meeting January 25, 2024 12:30 PM

Advanced Computing Systems Research Section

Jeffrey Vetter, Section Head

Steve Moulton, Systems Engineer

Aaron Young, Software Engineer

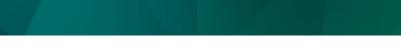

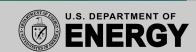

ORNL is managed by UT-Battelle LLC for the US Department of Energy

## Infrastructure/System Status

- Gradual move to Ubuntu for all research systems and Rocky9 for infrastructure systems, can do RH9 on request.
- Infrastructure VMs moving to less-old hypervisors.
- Infiniband Switch for BlueField2 cards (milan0 & milan1) bricked pending reflash

# System State & Changes (1/2)

- All new heterogeneous-support servers deployed
  - Milan0:
    - 2 \* Nvidia A100 GPUs. Available. MIG available if needed.
    - BlueField 2 card
  - Milan1:
    - Groq Al Accelerators both deployed on Milan1.
  - Milan2:
    - 8 Nvidia V100 Cards (no nvlink). May prove useful in scaling studies (gift from NCCS). Pending power cabling
  - Milan 3: No accelerators

# System State & Changes (2/2)

- Lewis (workstation)
  - Nvidia GeForce RTX2080 deployed (gift from another group)
  - Existing Nvidia T1000
    - Note both of these are workstation designs, so not in servers.
- Pharoah & Justify moved to Ubuntu 22.04 (from Centos)
  - Nice homogeneous (wrt OS) cluster
  - Reduced software support effort.

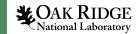

#### Software installations of note 1/2

- ROCM updated on all AMD GPU systems
  - Multiple versions available via module
  - If you don't pick one, you will get 6.0.0, or nothing, depending
  - aomp installed on all AMD GPU systems
  - system list:
    - explorer (2 \* Instinct MI50)
    - cousteau (2 \* MI100)
    - radeon (Radeon VII)
    - zenith (Radeon RX 6800)
- Module avail to see which ROCMs are deployed
- Multiple ROCM SDK version maintenance now simple (but still not documented by AMD ⊕)

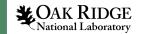

#### Software installations of note 2/2

- Vanilla OpenMPI 5.0.1 on all Ubuntu 22.04 systems
- OneAPI (base and hpc) deployed on equinox and milan0. Can be deployed elsewhere on request.
- nvhpc updated on all nodes.

# Accounts and Other Management Activity

- All requested accounts in place, except those involving PAS requests. Those should complete next week
  - Ticket queue will then be empty! Yeah!
- Siemens project in place, awaiting account requests
  - Siemens licenses received today; will deploy to license server

#### Certificate Furball

- As originally deployed,
  - Excl.ornl.gov pointed to AWS machine
  - \*.excl.ornl.gov pointed to on-prem machines.
- Unfortunately this causes problems with new certificate ventor (Sectigo).
- Actions
  - Excl.ornl.gov to be renamed <u>www.excl.ornl.gov</u>
  - CNAME record (excl.ornl.gov → www.excl.ornl.gov)
  - Certificates updates have been tested and now work.
- User Impact
  - At this point, none. The intrusive parts are done.

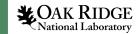

#### FY 2023 purchases

- Unusual approval delays (not CSMD), some product orders not completed
- In house, or in transit
  - RFSOC 4x2.

The RFSoC 4x2 board is a complete, ready-to-use system built around AMD's ZYNQ Ultrascale+ RFSoC ZU48DR device. Featuring four 5 GSPS ADCs with 6 GHz RF input ...

Zenith V2

Heterogeneous development system based on consumer-grade GPUs, FPGAs

DVXplorer

Dynamic Vision Sensor for neuromorphic projects

- Connectx-6 Network adapters and cabling for SDR (2 \* 100Gb interfaces)
- Multimeter (ooooooh! aaaaah!)
  Useful lab tool

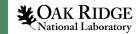

# TRC (Translational Research Center) is coming

- But so is Christmas (but maybe not this year)
- Appears that construction activity safety issues continue
- No additional information since last meeting
- Will house design projects
  - Will have at least 10Gb ExCL network access

#### Plans for next three months

- Deploy all received systems
- Continued documentation improvements
- Looking into acquiring Hopper GPUs and other wish-list items.
- Move oswald02 & 03 to Ubuntu 22.04
- 5100/227 (lab space) cleanup and redeploy
- Stabilize non-ORNL-managed UID & GID assignments ExCL-wide to simplify service deployment
  - Also has implications for docker groups

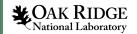

## Application monitoring

- Currently host and application monitoring is via metrics revealed by the CheckMK agent and custom modifications. This is used primarily for system reliability and utilization metrics.
  - Agent is somewhat heavy weight, limiting data granularity. In most cases metrics are collected every 60+ seconds.
    - I.e., agent query is instatiated 60 seconds after previous query completes.
- Not well suited (but can be done) for instrumenting applications

## Current monitoring

- Metric displays are via the CheckMK interface, which is tailored with system engineers in mind.
- This interface also has rule-based metric thresholds (ok, warn, crit) for automatic notification of threshold crossings
- Cool to look at, but not much fun for software engineers and researchers (except maybe OS and monitoring researchers).
- CheckMK can export to Graphite, which can then export to Grafana

| login.f | ftpn.ornl.gov               |       |                                                                                                    |                             |                              |                                    |
|---------|-----------------------------|-------|----------------------------------------------------------------------------------------------------|-----------------------------|------------------------------|------------------------------------|
| State   | Service                     | Icons | Summary                                                                                                    | Age                         | Checked                      | Perf-O-Meter                       |
| ок      | Check_MK                    | ≡≝    | [agent] Success, execution time 5.9 sec                                                                                                    | 2023-12-29 07:01:25 - 27 d  | 2024-01-25 11:36:30 - 42.8 s | 5.86 s                             |
| VARN    | Check_MK Agent              | ≡▲    | Version: 2.1.0p21, OS: linux, TLS is not activated on monitored host (see details) WARN, Update error: HTTPSConnectionPool(host='checkmk.ftpn.ornl.gov', port=443): Max retries exceeded with url: /checkmk/check, mk/deploy. agent.py (Caused by SSLError(SSLError(*)ad handshake: Error(*[('SSL routines', tits_process, server, certificate, 'certificate verify failed')) ")) WARN, Time since last update check: 345 days 0 hours (warn/crit at 2 days 0 hours/never) (WARN, Last update: Feb 14 2023 11:14:33, Agent plugins: 8, Local checks: 3 | 2023-01-23 18:28:54 - 367 d | 2024-01-25 10:41:05 - 56 m   |                                    |
| ОК      | Check_MK Discovery          |       | no unmonitored services found, no vanished services found, no new host labels                                                                                                    | 2023-08-15 11:31:44 - 163 d | 2024-01-25 09:55:50 - 101 m  |                                    |
| ок      | Check_MK HW/SW<br>Inventory |       | Found 8036 inventory entries                                                                                                    | 2020-03-03 15:14:29 - 3.9 y | 2024-01-24 16:15:14 - 19 h   |                                    |
| ОК      | certManagerCertificate      |       | certificate /etc/pki/tts/certs/login.excl.ornl.gov.cer notAfter=Mar 2 23:59:59 2024 GMT                                                                                                    | 2023-02-14 15:11:24 - 345 d | 2024-01-25 11:36:30 - 42.8 s |                                    |
| ОК      | CPU load                    | ≡≝    | 15 min load: 0.22, 15 min load per core: 0.06 (4 cores)                                                                                                    | 2023-08-04 09:59:11 - 174 d | 2024-01-25 11:36:30 - 42.8 s | 0.31                               |
| ок      | CPU utilization             | ≡≝    | Total CPU: 4.70%                                                                                                    | 2018-08-14 16:26:48 - 5.5 y | 2024-01-25 11:36:30 - 42.8 s | 4.69%                              |
| ок      | Disk IO SUMMARY             | ≡≝    | Read: 0.00 B/s, Write: 599 kB/s, Latency: 1 millisecond                                                                                                    | 2018-08-14 16:26:48 - 5.5 y | 2024-01-25 11:36:30 - 42.8 s | 0.00 B/s / 5 <mark>84.89</mark> kB |
| ок      | Filesystem /                | ≡≝    | 73.88% used (12.55 of 16.99 GB), trend: +1.76 MB / 24 hours                                                                                                    | 2023-04-07 05:02:12 - 293 d | 2024-01-25 11:36:30 - 42.8 s | 73.88%                             |
| ок      | Filesystem /boot            | ≡≝    | 18.39% used (186.49 of 1014.00 MB), trend: 0.00 B / 24 hours                                                                                                    | 2019-04-03 16:43:03 - 4.8 y | 2024-01-25 11:36:30 - 42.8 s | 18.39%                             |
| ок      | Filesystem /tmp             | ≡≝    | 12.95% used (2.02 of 15.62 GB), trend: +9.44 MB / 24 hours                                                                                                    | 2023-02-10 09:32:26 - 349 d | 2024-01-25 11:36:30 - 42.8 s | 12.95%                             |
| ОК      | HTTP<br>login.excl.ornl.gov |       | OK - Certificate 'login.excl.ornl.gov' will expire on Sat 02 Mar 2024 11:59:59 PM GMT +0000.                                                                                                    | 2023-12-29 07:01:27 - 27 d  | 2024-01-25 11:36:35 - 37.8 s |                                    |
| ок      | Interface eth0              | ≡≝    | [2], (up), MAC: 52:54:00:6B:08:83, Speed: unknown, In: 5.63 kB/s, Out: 7.73 kB/s                                                                                                    | 2019-10-08 12:51:54 - 4.3 y | 2024-01-25 11:36:30 - 42.9 s | 45.0 kbit/s / 61.9 kb              |
| ок      | Interface eth1              | ≡≝    | [3], (up), MAC: 52:54:00:1C:6F:E9, Speed: unknown, In: 3.53 kB/s, Out: 4.22 kB/s                                                                                                    | 2019-10-08 12:51:54 - 4.3 y | 2024-01-25 11:36:30 - 42.9 s | 28.2 kbit/s / 33.8 kb              |
| ок      | Kernel Performance          | ≡≝    | Process Creations: 12.17/s, Context Switches: 1492.16/s, Major Page Faults: 0.00/s, Page Swap in: 0.00/s, Page Swap Out: 0.00/s                                                                                                    | 2021-08-02 15:43:24 - 906 d | 2024-01-25 11:36:30 - 42.9 s | 0/s                                |
| ок      | Log /var/log/messages       |       | No error messages                                                                                                    | 2018-08-14 16:26:48 - 5.5 y | 2024-01-25 11:36:30 - 42.9 s |                                    |
| ок      | Logins                      | ≡≝    | On system: 10                                                                                                    | 2023-08-18 16:13:42 - 160 d | 2024-01-25 11:36:30 - 42.9 s |                                    |
| ок      | Memory                      | ≡≝    | Total virtual memory: 4.65% - 1.93 GB of 41.45 GB, 10 additional details available                                                                                                    | 2022-05-03 06:46:03 - 632 d | 2024-01-25 11:36:30 - 42.9 s | 9.87%                              |
| ок      | Mount options of /          |       | Mount options exactly as expected                                                                                                    | 2018-08-14 16:26:48 - 5.5 y | 2024-01-25 11:36:30 - 42.9 s |                                    |
| ОК      | Mount options of /boot      |       | Mount options exactly as expected                                                                                                    | 2019-04-03 16:43:03 - 4.8 y | 2024-01-25 11:36:30 - 42.9 s |                                    |
| ОК      | Mount options of /tmp       |       | Mount options exactly as expected                                                                                                    | 2019-08-27 10:27:00 - 4.4 y | 2024-01-25 11:36:30 - 42.9 s |                                    |
| ОК      | NTP Time                    | ≡≝    | Offset: 0.0276 ms, Stratum: 3, Time since last sync: 7 minutes 55 seconds                                                                                                    | 2024-01-25 02:53:52 - 8 h   | 2024-01-25 11:35:34 - 98 s   | 27.6 µs                            |
| ОК      | Number of threads           | =≥    | 518, Usage: 0.33%                                                                                                    | 2022-12-14 13:21:50 - 407 d | 2024-01-25 11:36:30 - 42.9 s | 518                                |

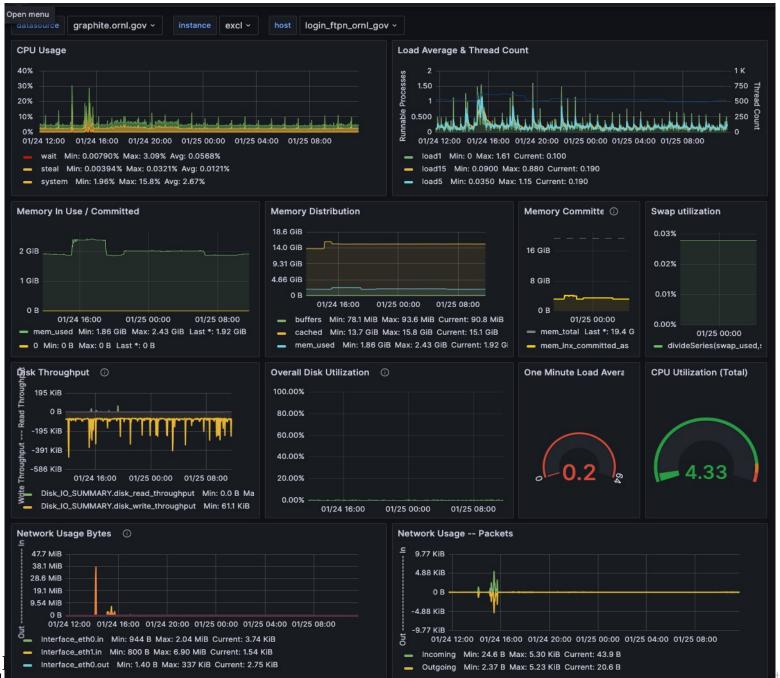

## Prometheus – a different approach

- Polling metric collection, much like CheckMK
- Agents (Exporters) are generally lighter weight and much more focused. Due to lighter weight, more frequent data collection feasible
- Instrumentation can be added to applications to expose desired metrics via http.
  - Client libraries are available in Go, Python3, Java, Rust & Ruby
- Viewing Prometheus data via Grafana is directly supported. Building queries in Grafana is straightforward.
- Prometheus is focused on infrastructure performance & application performance monitoring.

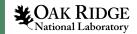

#### Instrumentation

- Counters: number or size of events
- Gauge: current state snapshot
- Summary: return multiple counters
- Histogram: set of counters in quantiles
- Buckets: Arbitrary set of counters, scaled by some value (linear or exponential)

## Protocol and Operations

- Runs as an embedded HTTP(apparently not HTTPS) service
- Content is named/tagged/value sets
- Easily human readable
- Prometheus server runs standalone, allows querying and viewing of metrics
  - Not deployed yet; should not be problematic. This is modern yet mature software.
  - Configuration via static YAML files

#### Prometheus state in ExCL

- Speculative. Not deployed.
  - Adequate hardware available
- Discussion was stimulated by research inquiry.
- Happy to discuss this one-one or separate meeting

#### Questions/Discussion?

- Documentation how tos.
- Rfsoc where/how to deploy?
- Potential ExCL 1-day workshop
  - AM training session and project discussion
  - PM lightning talks
  - Highlight current work and previous successes